## 筆記十一:google 帳戶管理

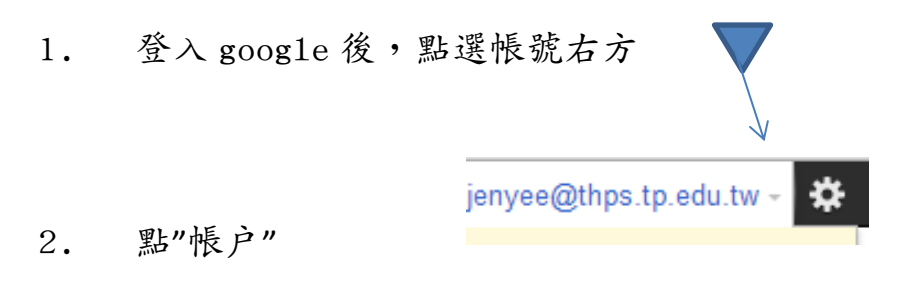

- 3. "安全性"中可變更密碼。
- 4. "資料工具"可察看空間使用狀況。